## **HOW TO SUBMIT PROGRESS REPORT**

## **E-Community >Postgraduate Student>Progress Report> Submission**

## **Example:**

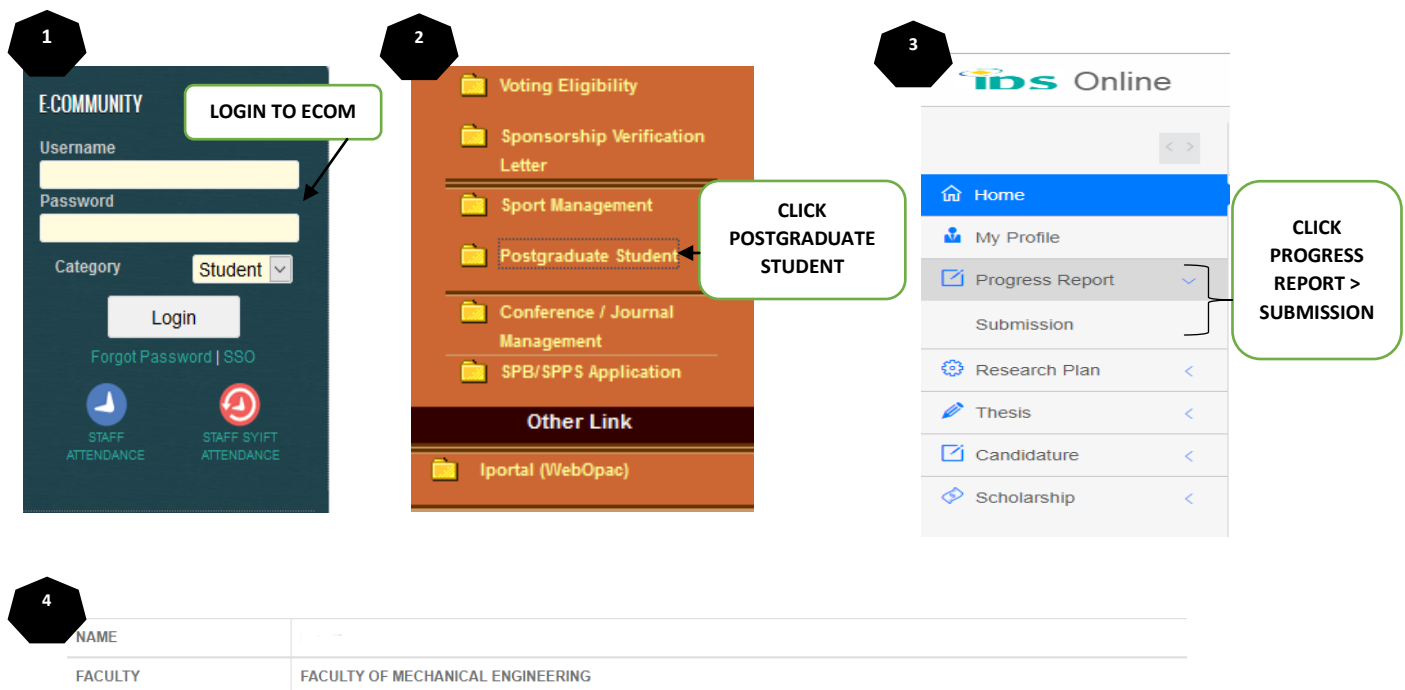

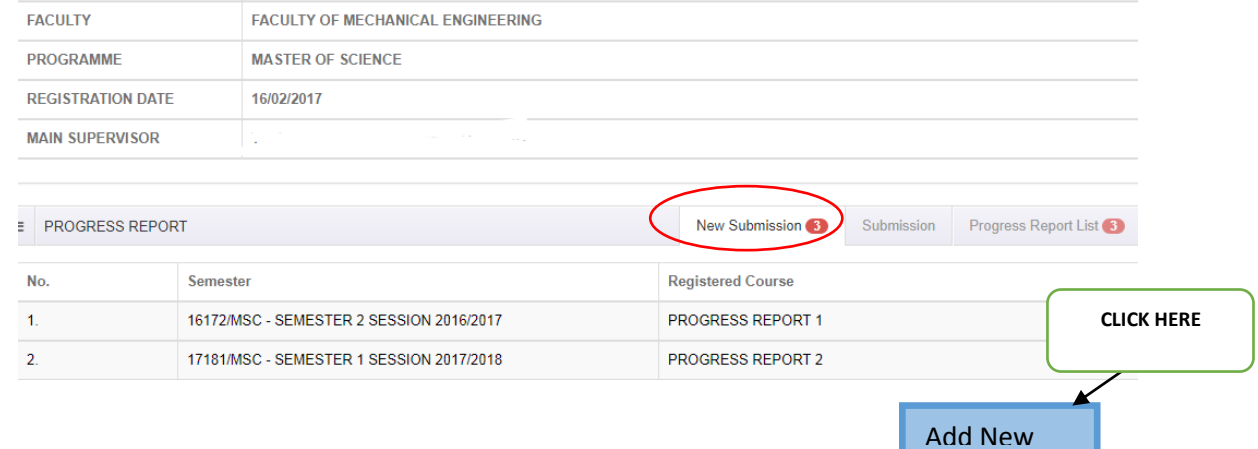

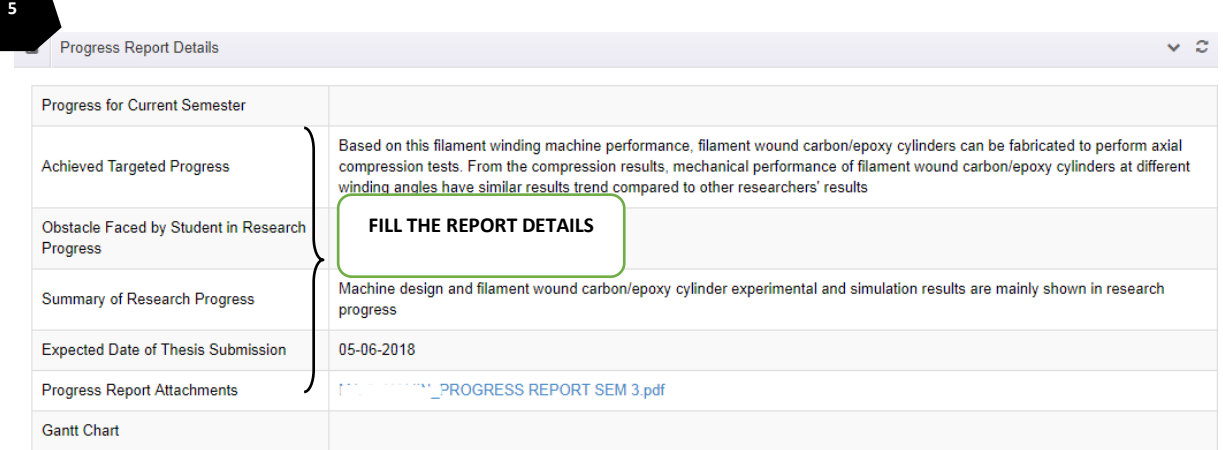

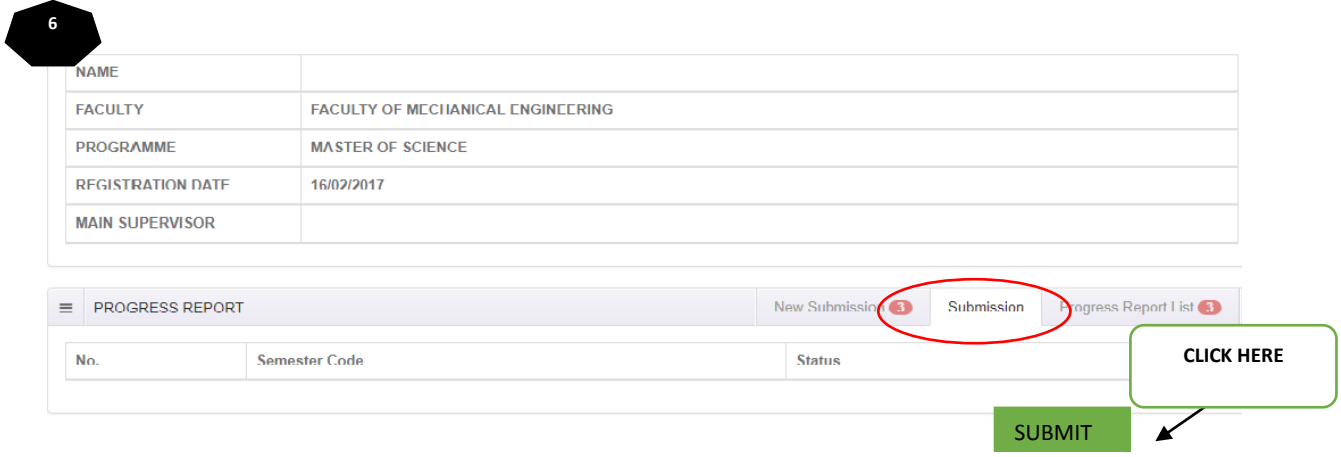